# **Tipo Chef: Desenvolvimento de um Software** *Web* **para 6vendas de** *Kits* **Gastronômicos**

**Álan Peralta Dutra<sup>1</sup>, Gustavo Stangherlin Cantarelli<sup>1</sup>** 

<sup>1</sup>Sistemas de Informação – Universidade Franciscana (UFN) 97010-491 – Santa Maria – RS – Brasil

{alanpd6, gus.cant}@gmail.com

*Abstract. Since the exponential growth of the food service market, this review is about a proposal to develop gastronomic kits sold into a web platform. To reach this objective, the chosen methodology is the Feature Driven Development, for determining the software construction process, using the PHP language and the Laravel framework help, along with the MySQL database manager system.*

*Resumo. Dado o grande crescimento do mercado de food service, este estudo consiste na proposta de desenvolvimento de uma plataforma web destinada à venda de Kits Gastronômicos Para que se consiga conquistar tal objetivo, optou-se pela metodologia Feature Driven Development para determinação dos processos de construção do software, fazendo uso da linguagem de programação PHP com auxílio do framework Laravel, juntamente com o sistema gerenciador de banco de dados MySQL.*

### **1. Introdução**

Com o dia a dia cada vez mais corrido, a população em geral muitas vezes acaba optando por serviços de alimentação, porém, uma parcela da sociedade não abre mão de cozinhar o próprio alimento. Com este propósito e com análise em pesquisas relacionadas a este tema, o presente trabalho tem o intuito de apresentar a sociedade uma nova maneira de consumo de alimentos [Lima *et al*. 2011].

A falta de tempo para ir ao supermercado, muitas vezes atrapalha em uma alimentação balanceada. Com isso, surgiu como uma proposta bastante interessante, a criação de um sistema *web* onde o cidadão comum poderá receber em casa produtos muitas vezes desconhecidos ou de difícil acesso à apenas alguns cliques de *mouse*.

Dadas as premissas, este trabalho visa projetar o desenvolvimento de uma aplicação *web* onde será possibilitada a venda de *Kits* Gastronômicos diversos. Para a apresentação das informações aos clientes, será desenvolvido um site de interface amigável e de entendimento facilitado para que pessoas de qualquer faixa etária possam adquirir diversos Kits Gastronômicos, experimentando, assim, novos meios de compra e consumo de alimentos.

Para comtemplar o desenvolvimento da plataforma, será utilizada a linguagem de programação PHP com o auxílio do *framework* Laravel. Com o intuito de realizar administração do software, será desenvolvido um painel administrativo com base no *template* AdminLTE onde será possível fazer a gerência completa dos recursos deste sistema.

# **1.1. Justificativa**

Com preponderância às diversas pesquisas realizadas, foi analisado que o setor de *food service* cresce de maneira exponencial no Brasil e dada a preocupação cada vez maior com qualidade de vida e alimentação por parte da população em geral, este projeto tem o intuito de descrever o desenvolvimento de uma plataforma *web* para vendas de *Kits* Gastronômicos [Santos 2014b].

# **1.2. Objetivo Geral**

Tem-se, como objetivo, viabilizar o recebimento de alimentos selecionados, frescos e da estação na forma de *Kits* Gastronômicos para o consumidor final que, muitas vezes, não encontra tempo de ir até um estabelecimento físico para realizar a compra destes materiais.

Esta plataforma, deverá abranger desde a seleção por parte do consumidor sobre qual produto quer receber em seu domicílio até a parte gerencial de todo o software, como, cadastro de ingredientes, produtos, receitas, entre outros.

# **1.3. Objetivos Específicos**

Para este projeto, os objetivos específicos encontrados são explicitados a seguir:

- Levantamento e catalogação das necessidades que envolvem uma alimentação balanceada para posterior criação dos Kits de Alimentação.
- Levantamento dos Requisitos de Software necessários para o desenvolvimento deste projeto.
- Desenvolvimento de um site responsivo para disponibilização do conteúdo referente aos Kits Gastronômicos ao grande público.
- Desenvolvimento de um Painel de Controle para gerenciamento de toda a plataforma fazendo uso da linguagem de programação PHP.
- Utilizar o *framework* Laravel para agilizar e facilitar a construção do sistema como um todo.
- Utilizar o *framework* Bootstrap para tornar a aplicação responsiva aos diferentes tamanhos de tela dos dispositivos.
- Fazer uso do Sistema Gerenciador de Banco de Dados MySQL para consistência dos dados.

# **1.4. Estrutura do trabalho**

A Seção 2 apresenta o referencial teórico e as tecnologias que se fizeram necessárias para a concepção deste projeto. Na Seção 3 são descritas as pesquisas referentes a trabalhos relacionados a este que foram de suma importância para o entendimento geral do propósito em questão. A Seção 4 aborda conceitos sobre a metodologia de desenvolvimento e na Seção 5 são apresentados os resultados obtidos com a implementação desta proposta. Por fim, na Seção 6, argumenta-se a conclusão sobre a concepção deste trabalho.

# **2. Referencial Teórico**

Nesta seção são abordados os tópicos e conceitos que se fizeram necessários para o desenvolvimento deste projeto. A seguir, são apresentados conceitos sobre o mercado de *food service*, a linguagem de programação PHP, o framework Laravel, as arquiteturas de marcação e estilização HTML e CSS juntamente com o *framework* Bootstrap e o sistema gerenciador de banco de dados MySQL.

### **2.1. O mercado de** *food service*

Entende-se por mercado de *food service* o fornecimento de mercadorias, produtos, serviços e alimentos à estabelecimentos públicos, privados e até para o cidadão comum. Este mercado envolve por completo a cadeia de produção e distribuição de alimentos, insumos, bebidas e também equipamentos e serviços que o englobam.

O desenvolvimento do mercado de *food service* é uma tendência mundial e cresce a passos largos no Brasil. Por este e outros fatores que este mercado não para de se expandir [Santos 2014b].

Segundo ABIA (2010), no ano de 2010, o setor de *food service* já contava com mais de 1,4 milhões de estabelecimentos em operação (indústrias, restaurantes, clubes de assinatura) distribuídos por todo o território nacional, predominantemente de micro e pequeno portes, com uma grande oferta de produtos e serviços pensados diretamente às demandas locais.

O Instituto de *Food* Service Brasil, sob a concepção de que o mercado brasileiro ainda carece de informações neste nicho, tem por objetivo viabilizar informações atualizadas, construindo indicadores comuns com o intuito de gerar entendimentos estruturados sobre este mercado, permitindo que toda a cadeia de valor (fabricantes, distribuidores, operadores e prestadores de serviços) se organize com maior eficiência para atender ao consumidor final, criando, assim, uma visão para o futuro [IFB 2018].

### **2.2. Bootstrap**

O Bootstrap é uma ferramenta gratuita para desenvolvimento HTML (*Hyper Text Markup Language*), CSS (*Cascading Style Sheets*) e JavaScript desenvolvida pelo Twitter. Antes de ser uma estrutura de código aberto, o Bootstrap era conhecido como "*Twitter Blueprint"*, porém, após alguns meses de desenvolvimento do *framework*, o projeto cresceu exponencialmente em um evento realizado pela empresa desenvolvedora à medida em que os desenvolvedores de diversos níveis de conhecimento evoluíram sem nenhuma orientação externa [Bootstrap 2018].

O HTML tem a função de delimitar a estrutura de páginas *web* fazendo uso de marcações [HTML 2018]. Já o CSS é um simples mecanismo para adicionar estilo (cores, fontes, espaçamentos, etc.) a um documento *web*. Para que não seja necessária a inclusão destes estilos dentro do documento, o CSS cria um *link* para uma página onde só contenham os códigos para estilização deste documento [CSS 2018].

Neste projeto, o uso do Bootstrap será de suma importância tanto para acelerar o desenvolvimento do *front-end* (fazendo uso dos componentes pré-prontos disponibilizados) quanto para que seja possível construir um projeto responsível para todo tipo de plataforma de consumo de conteúdo *web*.

2.2.1. AdminLTE

O AdmimLTE é um tema de estilos *open-source* que ficou bastante conhecido por sua facilidade em desenvolver aplicações para painéis administrativos e de controle de sistemas *web*. O tema foi desenvolvido utilizando o *framework* Bootstrap com componentes totalmente responsivos, tornando-os visualizáveis em qualquer plataforma [Almsaeed 2018].

# **2.3.** *Hypertext Preprocessor* **(PHP)**

A sigla PHP é um acrônimo recursivo para "*Hypertext Preprocessor*". É uma linguagem de *script open source* de uso geral, bastante utilizada, e especialmente adequada para o desenvolvimento *web* podendo ser embutida dentro do HTML.

O melhor benefício da utilização do PHP para o desenvolvimento web é que este é extremamente simples para um iniciante, contudo, oferece uma quantidade significativa de recursos necessários à um desenvolvedor profissional [PHP 2018].

Com base nestes conceitos, o PHP foi a linguagem selecionada para a concepção do *back-end* (parte lógica) deste projeto fazendo uso do framework Laravel.

# **2.4. Laravel**

Criado por Taylor B. Otwell, o Laravel é um *framework* PHP de código livre e *opensource* amplamente utilizado para o desenvolvimento de sistemas web onde se deseja utilizar o padrão MVC (*Model, View, Controller*). Como características proeminentes deste *framework* pode-se citar sua sintaxe simples e precisa, um sistema dedicado e modular com gerenciador de dependências, diversas formas de acesso a banco dados relacionais e vários outros utilitários no auxílio do desenvolvimento e manutenção do sistema a ser implementado [Laravel 2018].

Este *framework* foi selecionado para o desenvolvimento do projeto em questão dada sua documentação completa e de fácil compreensão, a possibilidade de utilização de ORM (*Object Relational Mapper*) que consiste em um técnica de desenvolvimento de software que serve para o uso de tabelas do banco de dados em formato de objetos relacionais, aumento da produtividade, reaproveitamento de código e uma alta curva de aprendizado, resultando, assim, em uma melhor estruturação da organização do projeto.

# **2.5. Sistema Gerenciador de Banco de Dados MySQL**

O MySQL é um sistema gerenciador de banco de dados (SGBD) de código aberto mais popular usado para gerenciar as informações contidas no banco de dados de uma determinada aplicação. Apesar de contar com diversos recursos, possui uma configuração facilitada e simples fazendo uso da Linguagem SQL [MySQL 2018].

Este SGBD foi selecionado para a consistência dos dados deste projeto visto sua facilidade de aprendizado, manutenção e atualizações constantes.

# **3. Trabalhos Relacionados**

Os trabalhos apresentados a seguir tratam de um estudo realizado sobre o desenvolvimento de softwares de *delivery* para *web*, desenvolvimento de plataformas na linguagem PHP e empreendedorismo no setor de *food service* no Brasil.

# **3.1. DWS –** *Delivery Web System*

O projeto realizado por Santos (2014a) teve como objetivo definir uma proposta de um sistema online para gestão das solicitações de pedidos de lanches. O controle dos pedidos envolveu as atividades de cadastro dos clientes, solicitações, monitoramento, visualização e atendimento de pedidos.

Para concepção da documentação do projeto foi utilizada a metodologia *"Extreme Requirements"*, baseada em conceitos de engenharia e qualidade de software, gestão de processos de negócio e engenharia de requisitos, visando identificação dos requisitos de software de uma solução.

No trabalho, conclui-se que coletar e definir os requisitos dos usuários está entre as tarefas mais complicadas a serem enfrentadas na criação de um software. O projeto mostra de que forma é possível construir um sistema completo para a gestão de solicitações de pedidos.

### **3.2. Software** *web* **utilizando** *framework* **Bootstrap para elaboração de informativos nutricionais em serviços de alimentação**

O trabalho concebido por Cera e Cantarelli (2016) descreve o projeto e desenvolvimento de um sistema *web* para serviços de alimentação, no qual podem ser armazenadas as fichas técnicas das preparações disponibilizadas, para, assim, fazer uma estimativa do que compõe a preparação, informar benefícios e malefícios, possibilitando às pessoas desprovidas de conhecimento, optarem ao que melhor se adapta às suas respectivas necessidades e gostos.

No projeto, foram utilizadas tecnologias como o *framework front-end* Bootstrap, a linguagem de programação PHP, a linguagem de marcação HTML com auxílio do CSS, juntamente com o sistema gerenciador de banco de dados MySQL para persistência dos dados.

Muitas pessoas acabam alimentando-se em serviços de alimentação, como restaurantes, *fast-food*, entre outros, e, com isso, podem acabar prejudicando a sua saúde. Segundo Lima *et al*. (2011), por se deparar com diversos tipos de alimentos, um determinado indivíduo tem tendência a exagerar na refeição, e muitas vezes, nem conhece o que realmente está contido naquela preparação.

O trabalho teve por intuito, apresentar às pessoas a composição da refeição que elas estão ingerindo, para isso, foi necessário disponibilizar informações relevantes para o consumidor, tais como nutrientes presentes, as calorias e os ingredientes base. Para a apresentação das informações aos consumidores, foi implementada uma página no sistema com foco em visualização em telões, *tablets*, monitores, entre outros. Em outra página, o sistema gera um arquivo PDF com as informações referentes às preparações para ser impressa e posta nas mesas de *buffet*.

### **3.3.** *Food Service***: como os empreendedores brasileiros precisam se comportar para obter sucesso**

O artigo de Santos (2014b) refere-se ao mercado de *food service*, com foco no mercado e empreendedores brasileiros e teve como objetivo abordar o setor de alimentação com o propósito de informar como devem se comportar os empreendedores deste mercado, trazendo uma visão sobre as particularidades e mudanças de cenário, visto que, é um tema de extrema importância para a população.

O autor que atua no ramo de alimentação desde 2010, por meio de sua vivência profissional, percebeu que o consumidor é bastante exigente em todos os momentos de escolha e decisão, fazendo-se necessário estudar suas necessidades e desejos para entender um pouco mais sobre o que se espera de um estabelecimento de alimentação.

O mercado de *food service* envolve toda uma cadeia de produção e distribuição de alimentos, bebidas, insumos, equipamentos e serviços. As indústrias fabricantes de alimentos, assim como os produtores de alimentos naturais, contam com quatro grandes canais de distribuição de seus produtos no mercado interno: atacado e distribuição, varejo, a própria indústria e o setor em estudo. O consumidor final só tem contato direto com dois desses canais, o varejo e o *food service*. O desenvolvimento deste mercado é uma tendência mundial e está em uma curva de crescimento exponencial no Brasil.

O trabalho afirma que o mercado de *food service* expandiu-se em dez anos (2002- 2012) tornando-o cada vez mais dinâmico e com opções inovadoras de produtos e serviços. Este crescimento dá-se pelo fato de que a alimentação ser algo essencial na vida das pessoas e também, do poder aquisitivo das classes menos favorecidas ter aumentado.

Percebeu-se que o mercado é bastante concorrido e que é bastante difícil empreender no Brasil, pois existem inúmeras opções de locais para alimentar-se, fazendo com que os empreendedores inovem cada vez mais para atrair seu público.

### **3.4. Conclusão sobre os trabalhos relacionados**

Os trabalhos selecionados ilustram diversos temas correlatos com o desenvolvimento deste projeto, enfatizando o desenvolvimento de sistemas *online* de *delivery* de alimentos, catalogação de informações nutricionais de determinada preparação alimentícia e empreendedorismo no setor de alimentação.

O trabalho de Santos (2014a) relaciona-se com este trabalho justamente pelo fato de propor o desenvolvimento de um sistema *web* para controle de pedidos de lanches, melhorando a gestão do serviço de uma determinada lanchonete. Este módulo assemelhase ao que precisará ser desenvolvido neste projeto.

Cera e Cantarelli (2016) desenvolveram um software capaz de cadastrar informações nutricionais sobre determinado ingrediente ou preparação alimentícia, o qual se demonstrou de grande valia para este projeto, visto que, esta será uma informação de suma importância para disponibilização e vendas dos Kits Gastronômicos.

Para Santos (2014b) o mercado de *food service* está crescendo a passos largos no Brasil e no mundo e mostra uma visão de como é o comportamento do consumidor e como deveria ser o do empreendedor brasileiro. Processo que, reforça a proposta deste projeto como sendo uma plataforma inovadora para consumo de alimentos.

Todos os trabalhos foram de suma importância para a concepção da ideia inicial deste projeto que, destaca-se entre os outros por propor uma nova forma de consumo de alimentos, fazendo com que o cliente final possa optar por uma alimentação caseira e balanceada.

### **4. Metodologia**

Com a pretensão de obter um melhor resultado final para o desenvolvimento deste projeto, o *Feature-Driven Development* (FDD) foi selecionado como metodologia de desenvolvimento.

Desenvolvido em 1997, o FDD é uma metodologia ágil para desenvolvimento e gerenciamento de software. Este, combina as melhores práticas do gerenciamento ágil de projetos com uma abordagem completa para a Engenharia de Software orientada por objetos [Heptagon 2017].

Os princípios e práticas do FDD possibilitam um equilíbrio entre as extremas filosofias tradicionais, proporcionando, assim, uma transição mais suave para organizações conservadores, e a retomada para as que se desiludiram com as propostas mais radicais [Heptagon 2017].

A metodologia FDD consiste na execução de cinco processos, descritos a seguir [Heptagon 2017]:

- Desenvolver um modelo abrangente: consiste na definição dos requisitos do domínio do sistema para sua construção e documentação da especificação de suas funcionalidades.
- Construir a lista de funcionalidades: onde cada funcionalidade é revisada pelo cliente (Apêndice A).
- Planejar por funcionalidade: consiste em criar uma ordem sequencial onde as funcionalidades são executadas de acordo com sua prioridade (Apêndice B).
- Detalhar por funcionalidade: etapa que visa possibilitar o entendimento do fluxo de execução do sistema (Apêndice C), suas atividades e respectivos tratamentos.
- Construir por funcionalidade: consiste na implementação das funcionalidades requeridas pelo sistema, obedecendo, também, uma ordem prioridade.

### **4.1. Desenvolver um modelo abrangente**

Este é o processo inicial que abrange todo o projeto, devendo ser realizado por membros do domínio do negócio juntamente com os desenvolvedores [FDD 2018]. Realiza-se então um estudo dirigido sobre o escopo do sistema e seu contexto. Após, são realizados estudos com melhor detalhamento sobre o domínio do negócio para cada área a ser modelada. Deste modo, se construirá um modelo que satisfaça o domínio em questão [FDD 2018].

Na Figura 1 é apresentado o diagrama de domínio deste projeto (visão estrutural do modelo inicial), podendo-se verificar suas entidades e dependências.

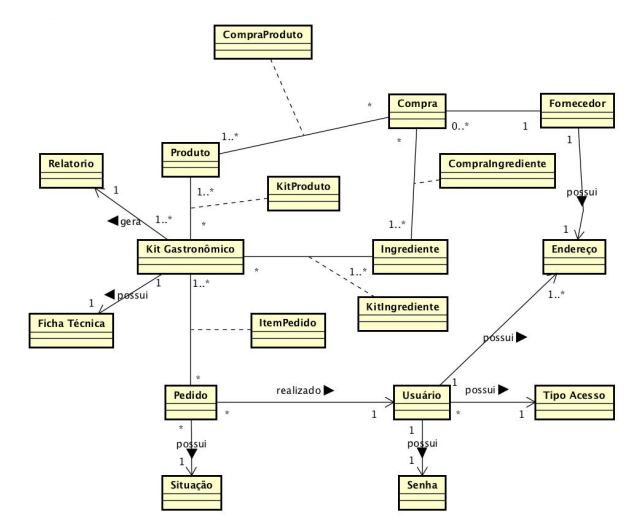

**Figura 1. Diagrama de Domínio do Projeto**

#### **4.2. Detalhar por Funcionalidade**

Esta etapa da metodologia tem como finalidade possibilitar o entendimento do fluxo de execução do sistema, quais as atividades que podem ser realizadas e como funciona seu tratamento dentro do mesmo [Heptagon 2017].

Na Figura 2, apresenta-se o Diagrama de Classes representando, portanto, as classes implementadas no sistema, representando seus objetos e suas características (atributos e métodos). Como objeto central do sistema cita-se a classe "Kits Gastronômicos" por envolver basicamente todo o *workflow* deste, onde, um pedido (realizado pelo usuário) contém um ou diversos Kits Gastronômicos.

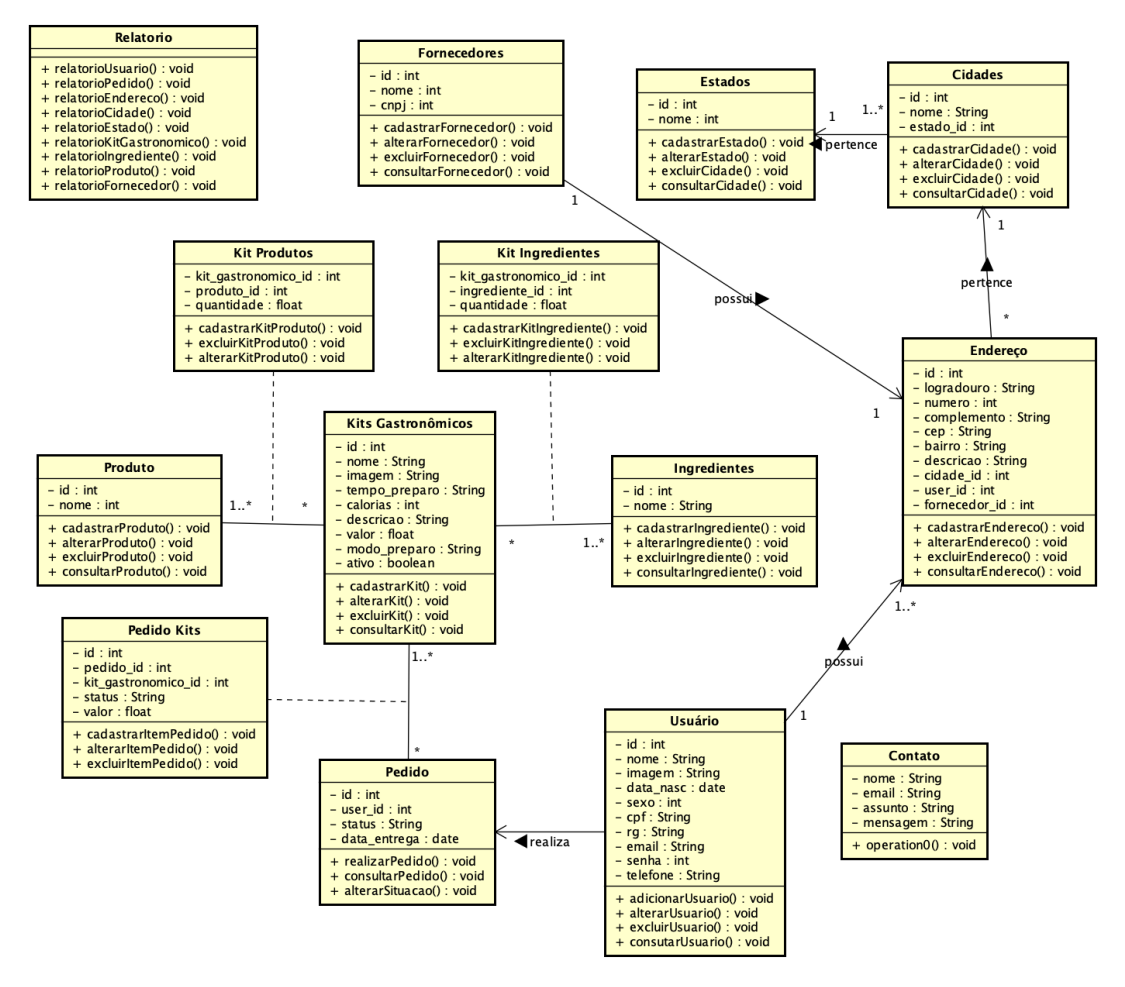

**Figura 2. Diagrama de Classes**

Representando a estrutura do Banco de Dados deste projeto, apresenta-se na Figura 3 o Diagrama Entidade Relacionamento (DER), fazendo com que seja possível visualizar as entidades existentes na especificação do banco de dados do software.

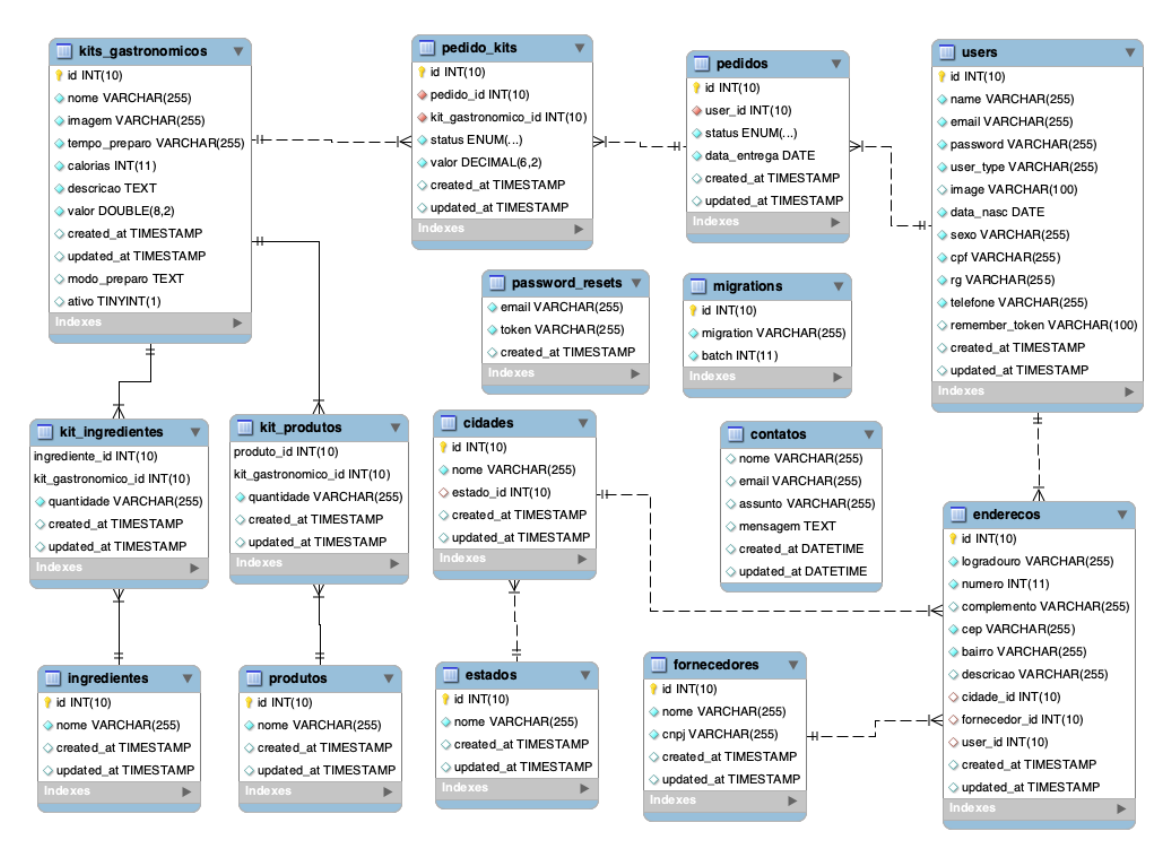

**Figura 3. Diagrama Entidade Relacionamento**

### **4.2. Construir por Funcionalidade**

Trata-se de uma fase da metodologia FDD que é executada uma única vez para cada funcionalidades, tendo como objetivo, produzir um Pacote de Arquitetura por funcionalidade [FDD 2018].

No desenvolvimento do projeto, um dos processos de maior importância para a aplicação é o Cadastro dos Kits Gastronômicos, onde o Administrador do Sistema poderá definir quais são as características de cada Kit, como, por exemplo, seus ingredientes, produtos necessários, tempo de preparo, calorias fornecidas e também uma descrição explicitando como a receita em questão deve ser preparada. Na Figura 4, pode-se analisar o método implementado dentro do Controlador de Kits Gastronômicos para salvar os dados inseridos no cadastro de um novo Kit.

```
public function store(Request $request)
Ł
    $this->validarDados($request);
    //VERIFICA SE O USUÁRIO SELECIONOU UMA IMAGEM PARA O KIT
    if({\text{frequency}}-) {\text{if}}$caminhoImagem = $request->file('imagem')->store('imagens', 'public');
    }else{
        $caminhoImagem = NULL;
    ł
    skit = new KitGastronomico():
    $kit ->nome = $request->input('nome');
    $kit->tempo_preparo = $request->input('tempo_preparo');
    $kit->imagem = $caminhoImagem;
    % i t ->calorias = $request ->input('calorias');
    $kit->descricao = $request->input('descricao');
    $kit->valor = $request->input('valor');
    $kit->save();
    //INSERINDO PRODUTOS
    for (\$p = 0; \$p < count(\$request \rightarrow products); \$p++) {
        $prod = Produto::find($request->produtos[$p]);
        satd = \frac{1}{2} \text{request} > \frac{1}{2} \text{d} \text{prod} \text{end}:
        $kit->produtos()->attach($prod, ['quantidade' => $qtd]);
    ι
    //INSERINDO INGREDIENTES
    for (\$i = 0; \$i < count(\$request-&gt;ingredientes); \$i++) {
        $ing = Ingrediente::find($request->ingredientes[$i]);
        $qtd = $request - 3qtding[$i];$kit->ingredientes()->attach($ing, ['quantidade' => $qtd]);
    return redirect('/admin/kits');
ł
```
#### **Figura 4. Método** *"store"* **implementado no Controlador de Kits Gastronômicos.**

Não menos importante, para que o consumidor consiga realizar a compra dos Kits disponibilizados para venda, foi desenvolvido um painel de usuário onde este poderá realizar *Login* com suas credenciais de entrada e posteriormente selecionar os Kits desejados adicionando-os em um carrinho de compras. Para melhor exemplificar o funcionamento deste processo, apresenta-se na Figura 5 o método implementado para que o sistema verifique a validade dos dados inseridos pelo usuário e posteriormente os salve dentro de uma tabela de pedidos onde o Administrador terá total controle para sua confecção e entrega.

```
public function concluir(){
    $this->middleware('VerifyCsrfToken');
    \frac{1}{2} req = Request();
    $this->validarDados($req);
    $idpedido = $req->input('pedido_id');
    $idusuario = Author::id();
    //CHECAGEM DE SEGURANCA PARA VERIFICAR SE PEDIDO VIGENTE EXISTE NO SISTEMA
    $check_pedido = Pedido::where([
        'id' \Rightarrow $idpedido,'user_id' => $idusuario,
        'status' => 'RE'
    ])->exists();
    if (!$check_pedido){
        $req->session()->flash('mensagem-falha', 'Pedido não encontrado!');
        return redirect('carrinho.index');
    ι
    //CHECAGEM DE SEGURANCA PARA VERIFICAR SE OS KITS SELECIONADOS EXISTEM NO SISTEMA
    $check_kits = PedidoKit::where([
        'pedido_id' => $idpedido
    ])->exists();
    if(!$check kits){
        $req->session()->flash('mensagem-falha', 'Kits do pedido não encontrados!');
        return redirect('carrinho.index');
    J.
    //ATUALIZA TABELA ASSOCIATIVA PARA STATUS PAGO
    PedidoKit::where([
        'pedido_id' => $idpedido
    ])->update(['status' => 'PA'
    1 ) :
    //ATUALIZA TABELA DE PEDIDOS PARA STATUS PAGO
    Pedido::where([
        'id' \Rightarrow $idpedido,])->update(['status' \Rightarrow 'PA'.'data_entrega' => $req->input('data_entrega')
    1):
    $req->session()->flash('mensagem-sucessso', 'Compra concluída com sucesso!');
    return redirect('/admin/compras');
ı
```
#### **Figura 5. Método "concluir" implementado no Controlador do Carrinho de Compras.**

#### **5. Resultados**

A construção da ferramenta proposta resultou em um sistema web para vendas de Kits Gastronômicos onde o cidadão comum contará com uma diversa gama de preparações alimentícias, podendo, ainda, selecionar o dia em que deseja receber determinado Kit.

Na Figura 6, apresenta-se uma parte da interface inicial do site, onde o usuário poderá observar como se dá o funcionamento da plataforma e, após sua identificação através do painel de *login*, visualizar e selecionar os Kits Gastronômicos disponíveis para compra naquele momento.

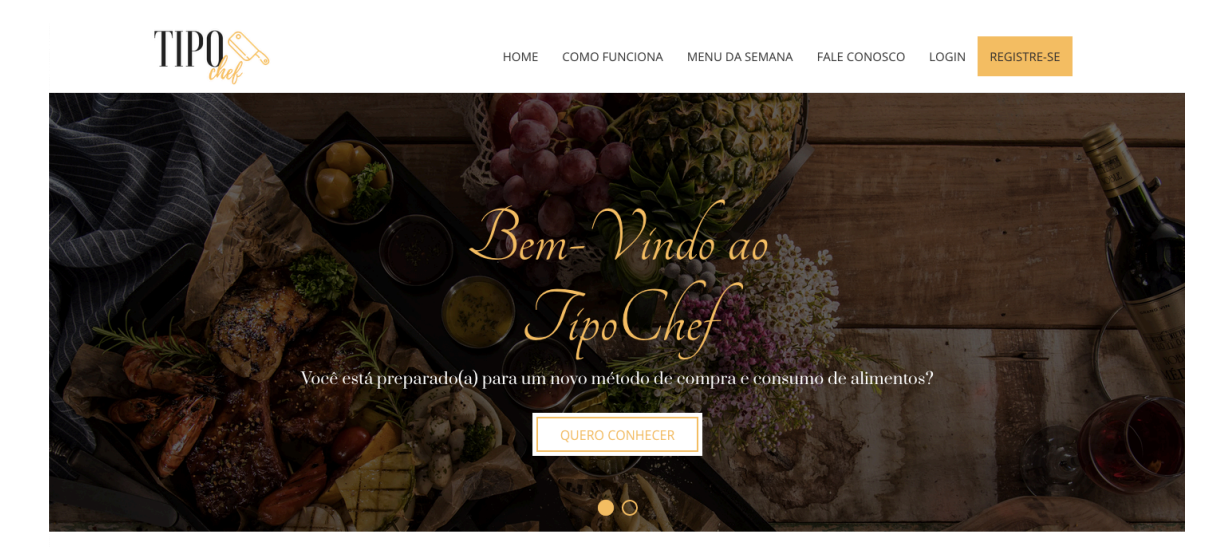

**Figura 6. Página inicial do site.**

Na Figura 7, é apresentada a interface do Painel Administrativo do Usuário, onde lhe é disponibilizado um *Dashboard* contendo informações relevantes sobre suas compras e perfil de usuário, um módulo para controle dos pedidos realizados e acesso ao carrinho de compras.

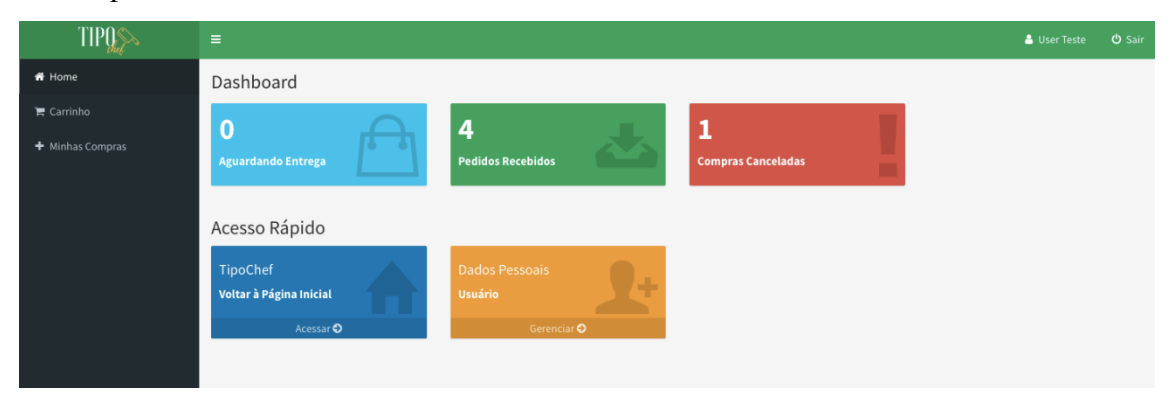

**Figura 7. Painel Administrativo do Usuário do Sistema.**

Para realizar o gerenciamento da aplicação como um todo, construiu-se um sistema de níveis de acesso de usuário que possibilitou a diferenciação de seus respectivos painéis administrativos. Na Figura 8, apresenta-se a interface inicial do Painel Administrativo desenvolvido com foco no administrador do sistema, onde é disponibilizada de maneira simples e direta toda a gestão do sistema. Possibilitando realizar o gerenciamento de fornecedores, estados, cidades, endereços, produtos, ingredientes, usuários, kits e pedidos realizados pelos clientes.

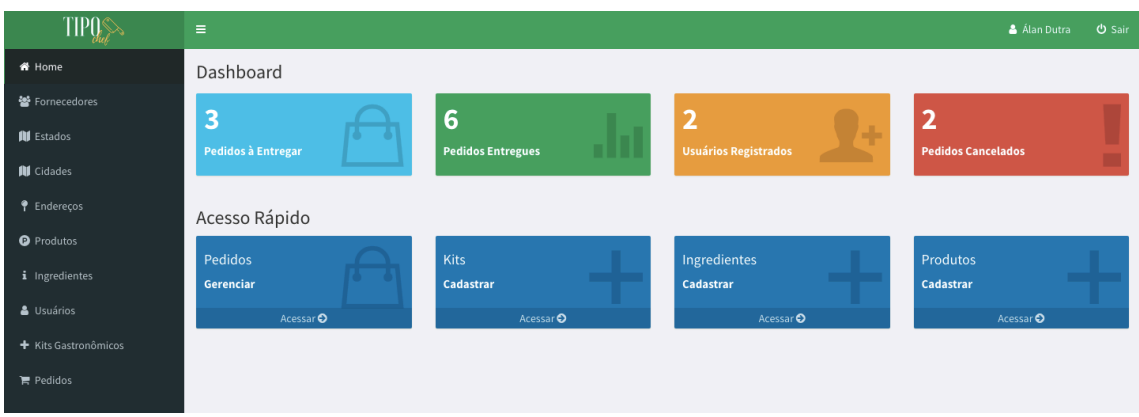

**Figura 8. Painel Administrativo do Administrador do Sistema.**

Dada a importância do gerenciamento dos Kits Gastronômicos, onde o administrador do sistema poderá realizar a inserção, alteração, exclusão, visualização e ativação dos mesmos para que estes sejam disponibilizados para o público, apresenta-se, na Figura 9, a interface de cadastro de Kits Gastronômicos, onde são inseridas informações como: nome, imagem, tempo de preparo, calorias fornecidas, valor, bem como, sua descrição, modo de preparo, ingredientes e produtos necessários para a produção de determinada receita.

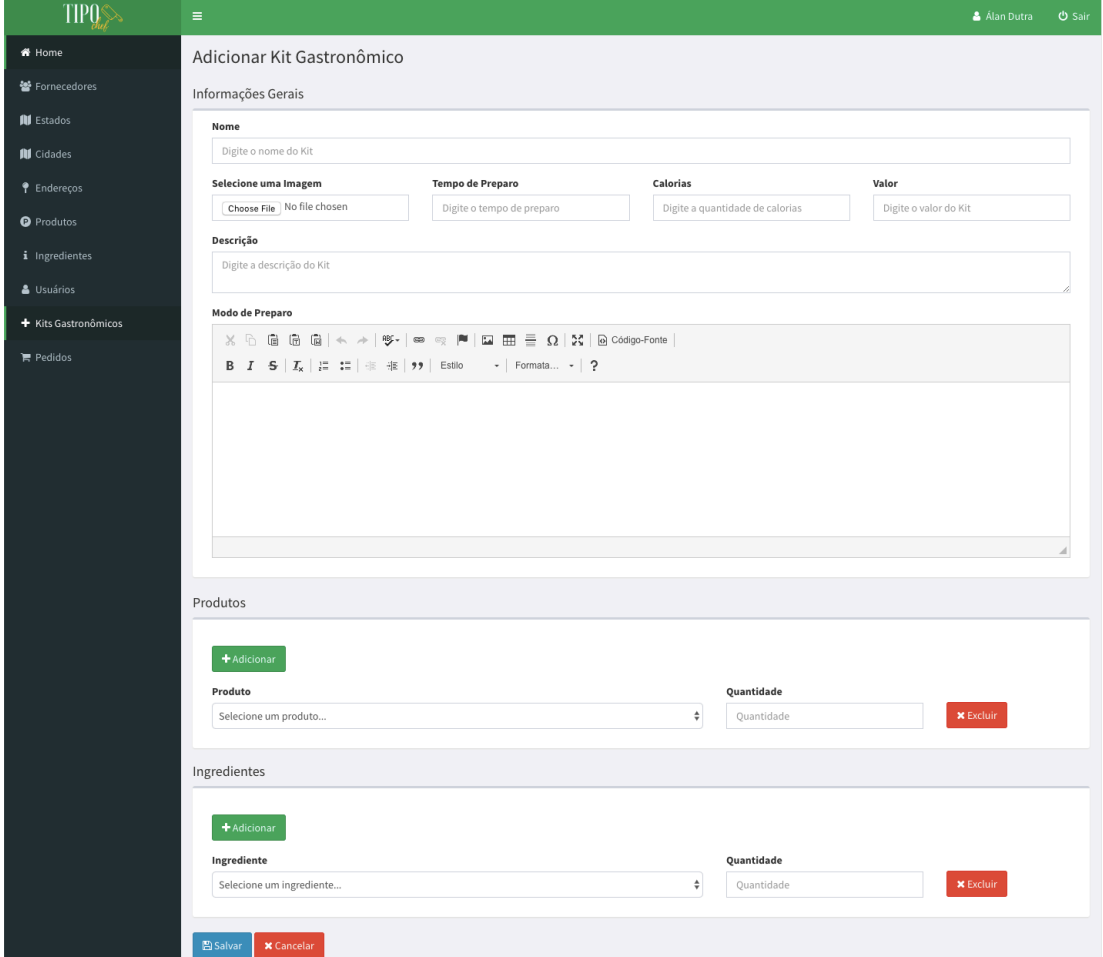

**Figura 9. Interface destina a inserção de Kits Gastronômicos.**

Após realizar a inserção dos Kits e a ativação dos mesmos, estes são disponibilizados na página principal da aplicação para que possam ser adquiridos pelos usuários (clientes), como é apresentado na Figura 10.

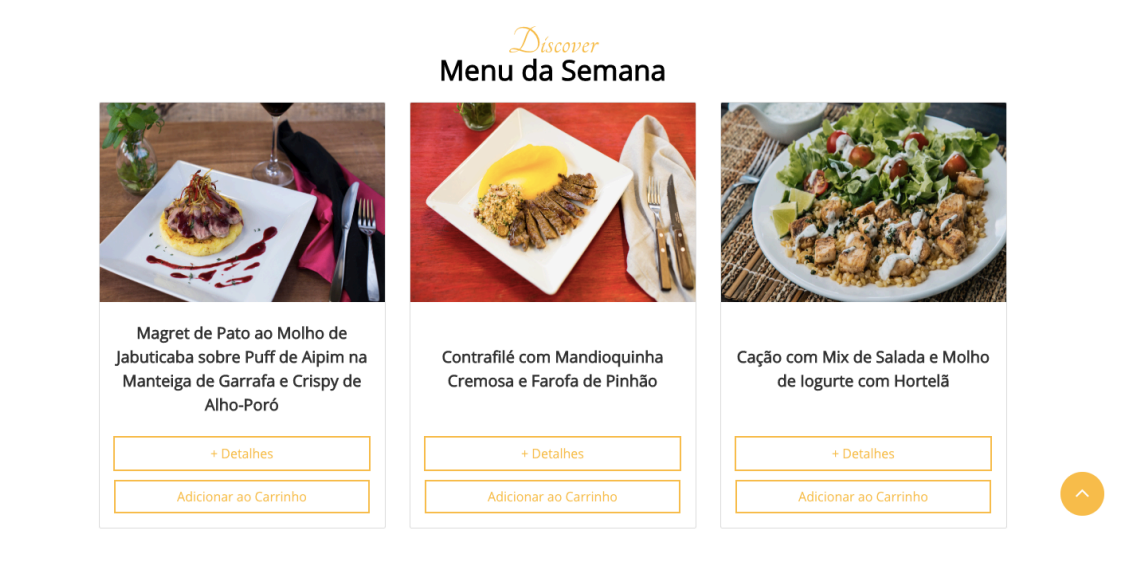

#### **Figura 10. Interface destina a inserção de Kits Gastronômicos.**

Enfim, para que o administrador tenha controle dos pedidos realizados, foi implementada uma interface para gerenciamento dos mesmos, onde são listados todos os pedidos pagos, cancelados e entregues. Na Figura 11, é apresentada a interface interna das solicitações de pedido onde o administrador poderá ver as informações do usuário e quais foram os Kits selecionados para posterior confecção e entrega.

| <b>TIPO</b>          | $\equiv$                                                                                                    |                                 |                                                        |                    |           |             | & Álan Dutra    | <b>少 Sair</b> |
|----------------------|----------------------------------------------------------------------------------------------------|---------------------------------|--------------------------------------------------------|--------------------|-----------|-------------|-----------------|---------------|
| ₩ Home               | Detalhes do Pedido                                                                                             |                                 |                                                        |                    |           |             |                 |               |
| 警 Fornecedores       | 23/11/2018<br>18                                                                                               |                                 |                                                        |                    |           |             |                 |               |
| <b>III</b> Estados   | <b>Código Pedido</b><br><b>Data Entrega</b>                                                                    |                                 |                                                        |                    |           |             |                 |               |
| <b>III</b> Cidades   |                                                                                                    |                                 |                                                        |                    |           |             |                 |               |
| <i>P</i> Endereços   | Informações do Cliente                                                                                         |                                 |                                                        |                    |           |             |                 |               |
| <b>O</b> Produtos    |                                                                                                    |                                 |                                                        |                    |           |             |                 |               |
| i Ingredientes       | Nome                                                                                                    | Endereço                        |                                                        | <b>Bairro</b>      | CEP       | Cidade      | <b>Telefone</b> |               |
| & Usuários           | Álan Dutra                                                                                                    | Rua Conrado Hoffmann, 610 (209) |                                                        | N. Sra. de Lourdes | 97050-130 | Santa Maria | (55)99960-1563  |               |
| + Kits Gastronômicos |                                                                                                    |                                 |                                                        |                    |           |             |                 |               |
| <b>R</b> Pedidos     | Produtos                                                                                                    |                                 |                                                        |                    |           |             |                 |               |
|                      |                                                                                                    |                                 |                                                        |                    |           |             |                 |               |
|                      | <b>Status</b><br>Imagem                                                                                        | Produto                         |                                                        |                    |           |             | Valor           | Total         |
|                      | Magret de Pato ao Molho de Jabuticaba sobre Puff de Aipim na Manteiga de Garrafa e Crispy de Alho-Poró<br>PAGO |                                 |                                                        |                    | R\$ 69,90 | R\$ 69,90   |                 |               |
|                      | PAGO                                                                                                    |                                 | Contrafilé com Mandioquinha Cremosa e Farofa de Pinhão |                    |           |             | R\$ 29,90       | R\$ 29,90     |
|                      | ← Voltar<br>$\blacktriangleright$ Entregar                                                                     |                                 |                                                        |                    |           |             |                 |               |

**Figura 11. Interface destinada à conferência dos dados do Usuário e dos Kits Gastronômicos comprados pelo mesmo.**

### **6. Conclusão**

Este trabalho possibilitou a implementação de um software *web* para vendas de Kits Gastronômicos com o objetivo de fornecer ao público, produtos e ingredientes diversos com o intuito de facilitar a compra de insumos para que se obtenha uma alimentação saudável e diferenciada mesmo quando não se goza de tempo para ir ao supermercado.

Com a realização das pesquisas sobre o mercado de *food service* e empreendedorismo neste setor, foi encontrado apenas um software semelhante ao que é proposto. O diferencial está no método de disponibilização e flexibilização de entrega ao usuário.

Os trabalhos correlatos foram de suma importância para a concepção desta proposta por darem a base necessária para os passos iniciais do projeto. Eles tratam de assuntos semelhantes, abordando técnicas que visam mostrar o comportamento dentro de um mercado deveras inexplorado.

Sobre a metodologia de desenvolvimento ágil FDD, foi selecionada como melhor alternativa por possibilitar as mudanças que se fizeram necessárias entre a proposta e o desenvolvimento do projeto.

Adotou-se também um *framework* para agilizar o desenvolvimento do sistema, garantindo, ainda, padrões de mercado utilizados atualmente como a metodologia MVC e o Eloquent ORM possibilitando uma interação com o banco mais facilitada e elegante em termos de organização de código fonte.

O sistema desenvolvido possibilita ao administrador o cadastro de Usuários, Fornecedores, Kits Gastronômicos, Produtos, Ingredientes, Pedidos, bem como a alteração, exclusão e consulta destes e outros módulos apresentados anteriormente.

Diante disso, observaram-se trabalhos futuros que poderão ser desenvolvidos para buscar ainda mais controle por parte do administrador do sistema, como o desenvolvimento de um módulo com metas de vendas mensais, bem como a integração com API's de pagamento para que o sistema possa, por fim, ser apresentado para a população em geral com o intuito de fornecer um novo meio para compra e consumo de alimentos.

#### **Referências**

- ABIA. (2010) "Associação Brasileira das Indústrias de Alimentação". Disponível em: https://www.abia.org.br/cfs2011/mercado.asp. Acesso em: Maio/2018.
- Almsaeed Studio. (2018) "AdminLTE *Documentation*". Disponível em: https://adminlte.io/themes/AdminLTE/documentation/index.html. Acesso em: Abril/2018.
- Cera, L. e Cantarelli, G. (2016) "Software web utilizando *framework* Bootstrap para elaboração de informativos nutricionais em serviços de alimentação".
- CSS. (2018) "CSS *Documentation*". Disponível em: https://www.w3.org/Style/CSS/. Acesso em: Abril/2018.
- FDD. (2018) "Feature Driven Development". Disponível em: http://www.featuredrivendevelopment.com/. Acesso em: Maio/2018.
- Heptagon. (2017) "FDD Feature Driven Development". Disponível em: http://heptagon.com.br/fdd/. Acesso em: Abril/2018.
- HTML. (2018) "HTML *Documentation*". Disponível em: https://www.w3.org/TR/html52/. Acesso em: Abril/2018.
- IFB. (2018) "Instituto de *Food Service* Brasil". Disponível em: http://www.institutofoodservicebrasil.org.br/. Acesso em: Maio/2018.
- Laravel. (2018). Disponível em: https://laravel.com/. Acesso em: Setembro/2018.
- Lima, D. M. et al. (2011) "Tabela brasileira de composição de alimentos", Disponível em:

https://www.unicamp.br/nepa/taco/contar/taco\_4\_edicao\_ampliada\_e\_revisada.pdf?a rquivo=taco\_4\_versao\_ampliada\_e\_revisada.pdf. Acesso em: Abril/2018.

- MySQL. (2018) "MySQL *Documentation*". Disponível em: https://dev.mysql.com/doc/. Acesso em: Abril/2018.
- PHP. (2018) "Manual do PHP". Disponível em: http://php.net/manual/pt\_BR/index.php. Acesso em: Abril/2018.
- Rocha, G. R. (2013) "Introdução ao FDD Feature Driven Development". Disponível em: http://www.devmedia.com.br/introducao-ao-fdd-featuredrivendevelopment/27971. Acesso em: Abril/2018.
- Santos, F. (2014a) "DWS *Delivery Web System*". Disponível em: http://repositorio.uniceub.br/bitstream/235/7855/1/51103301.pdf. Acesso em: Março/2018.
- Santos, J. (2014b) "*Food Service*: como os empreendedores brasileiros precisam se comportar para obter sucesso". Disponível em: http://academiadetalentos.com.br/docs/Food-service.pdf. Acesso em: Março/2018.

#### **Apêndice A. Construir a lista de Funcionalidades**

Trata-se da segunda atividade da metodologia FDD que visa reconhecer as diversas funcionalidades que buscam satisfazer os requisitos do sistema. Esta fase possui uma abrangência sobre toda a concepção do projeto [FDD 2018].

Na sequência, são listados os Requisitos Funcionais (RF) e os Requisitos Não Funcionais (RNF).

RNF1. Utilizar a Linguagem de Programação PHP

RNF2. Utilizar o *framework* Bootstrap

RNF3. Utilizar o *framework* Laravel

RNF4. Utilizar template AdminLTE (Bootstrap)

RFN5. Utilizar o SGBD MySQL

RF1. Gerenciar Usuário

RF1.1. Gerenciar Usuário

RF1.2. Gerenciar Login

RF1.2. Gerar relatório de usuários.

Descrição: Módulo responsável pela inclusão, edição, consulta e exclusão (gerenciamento) de usuários do sistema.

RF2. Gerenciar Insumos

RF2.1. Gerenciar Ingredientes

RF2.2. Gerenciar Produtos

RF2.3. Gerar relatório de Ingredientes

RF2.4. Gerar relatório de Produtos

Descrição: Módulo responsável pelo gerenciamento dos insumos (ingredientes e produtos).

RF3. Gerenciar Kits Gastronômicos

RF3.1. Gerenciar Kit gastronômico

RF3.2. Gerar relatório de Kits Gastronômicos

Descrição: Módulo responsável pelo gerenciamento dos Kits Gastronômicos.

RF4. Gerenciar Fornecedores

RF4.1. Gerenciar Fornecedor

RF4.2. Gerar relatório de Fornecedores

Descrição: Módulo responsável pelo gerenciamento de fornecedores da empresa.

RF5. Gerenciar Pedidos

RF5.1 Gerenciar Pedido

RF5.2. Gerar relatório de movimentação de pedidos

Descrição: Módulo responsável pelo gerenciamento dos pedidos realizados pelos clientes da empresa.

### **Apêndice B. Planejar por Funcionalidade**

Atividade que trata do estudo detalhado ante às funcionalidades do sistema analisando suas dependências e complexidade para que se consiga realizar uma estimativa de tempo de desenvolvimento de cada funcionalidade. Dá-se ênfase na construção de uma ordem de planejamento de implementação analisando o nível importância da mesma para o projeto [FDD 2018].

Na Tabela 1, apresenta-se um planejamento para desenvolvimento das funcionalidades que se fizeram necessárias para este projeto.

| Ordem 1 | Funcionalidade                    | Tempo de Desenvolvimento Estimado |
|---------|-----------------------------------|-----------------------------------|
|         | RF4. Gerenciar Fornecedores       | 15 dias                           |
|         | RF2. Gerenciar Insumos            | 20 dias                           |
|         | RF3. Gerenciar Kits Gastronômicos | 30 dias                           |
|         | RF1. Gerenciar Usuário            | 30 dias                           |
|         | RF5. Gerenciar Pedidos            | 25 dias                           |

**Tabela 1. Planejamento por funcionalidade**

Na Tabela 2, apresenta-se o Descritivo de Caso de Uso da funcionalidade Gerenciar *Kit* Gastronômico que é responsável pelo cadastro, alteração, consulta e exclusão dos *Kits*.

| Identificação      | CDU01                                                                                                    |  |  |
|--------------------|----------------------------------------------------------------------------------------------------|--|--|
| Caso de Uso        | Gerenciar Kit Gastronômico                                                                                                |  |  |
| Atores Principais  | Administrador                                                                                                    |  |  |
| Atores Secundários | N/A                                                                                                    |  |  |
| Pré-condição       | O ator deve estar logado no sistema                                                                                       |  |  |
| Pós-Condição       | N/A                                                                                                    |  |  |
| Fluxo Principal    | P01 – O Sistema exibe a tela administrativa do sistema.                                                                   |  |  |
|                    | P02 – O Ator seleciona a opção Gerenciar Kits Gastronômicos                                                               |  |  |
|                    | P03 – O Sistema exibe a tela de gerenciamento de Kits                                                                     |  |  |
|                    | P04 – O Ator seleciona a opção cadastrar Kit [A01], ou<br>consultar Kit [A02], ou alterar Kit [A03], ou excluir Kit [A04] |  |  |
|                    | $P05 - O$ Sistema exibe a tela de cadastro de Kit                                                                         |  |  |
|                    | $P06 - O$ Ator preenche o campo Nome [RN01]                                                                               |  |  |
|                    | $P07 - O$ Ator seleciona uma imagem para o Kit.                                                                           |  |  |
|                    | P08 – O Ator preenche os campos Tempo de Preparo,<br>Calorias, Valor e Descrição.                                         |  |  |

**Tabela 2. Descritivo de Caso de Uso Gerenciar Kit Gastronômico**

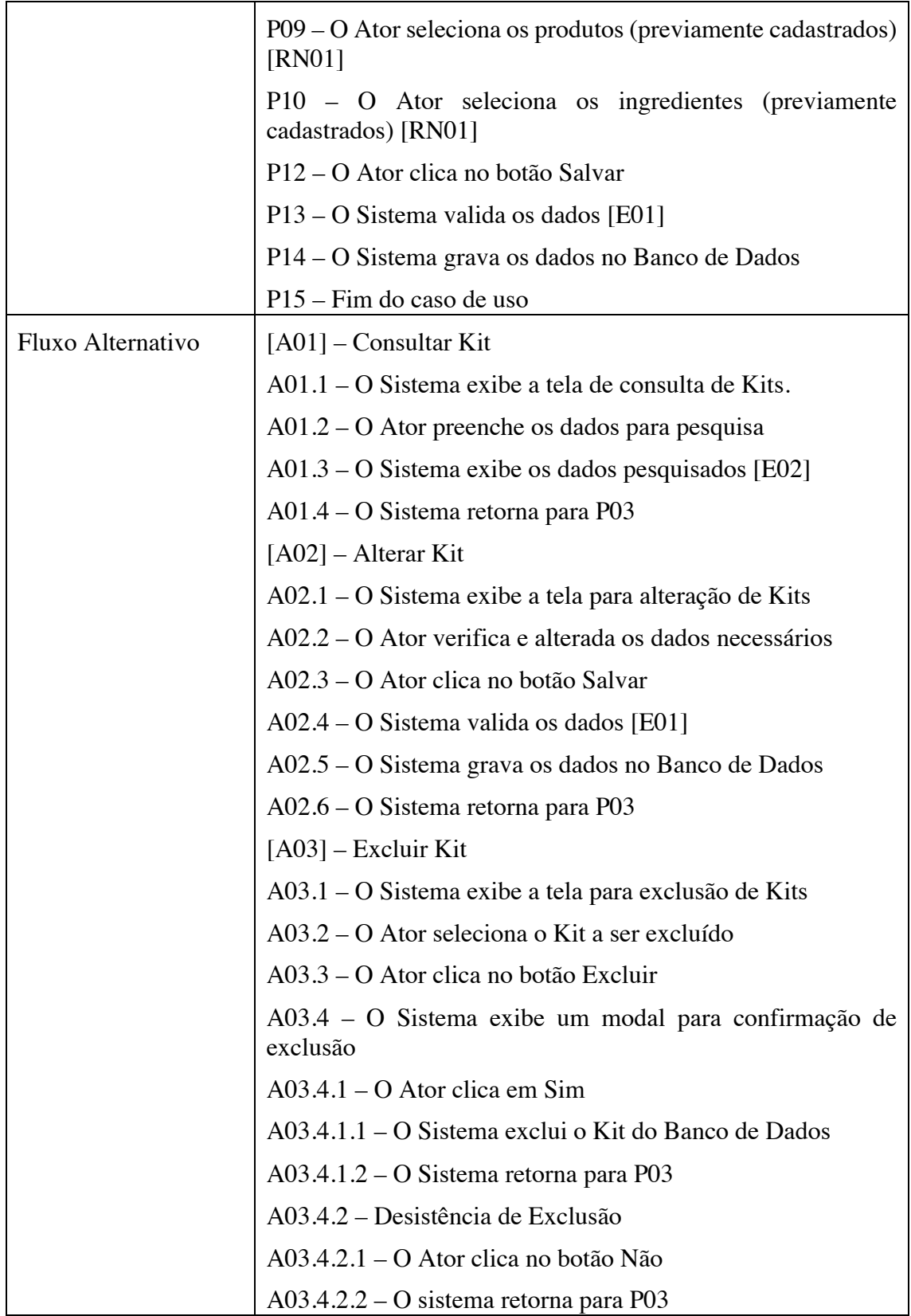

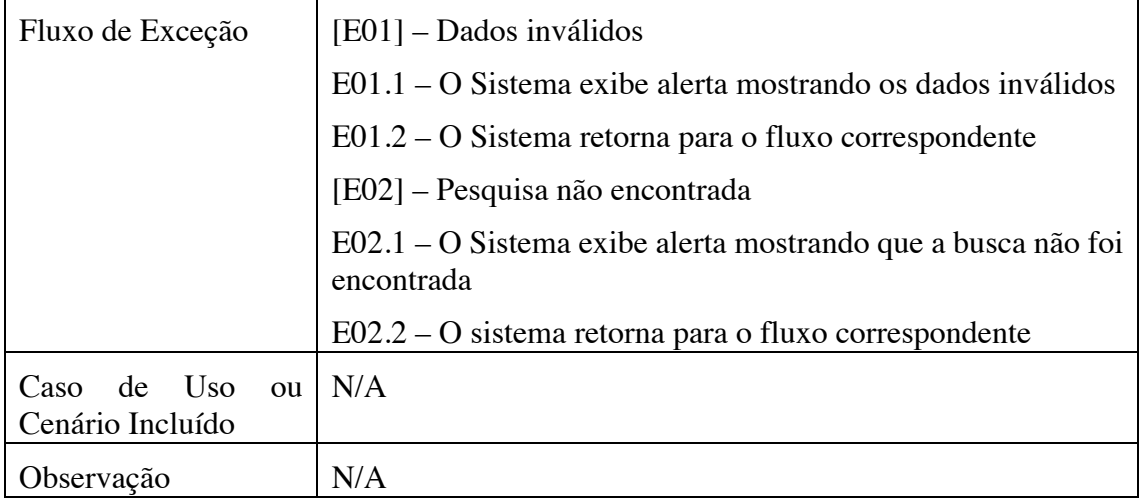

### **Apêndice C. Detalhar por Funcionalidade**

Esta etapa da metodologia tem como finalidade possibilitar o entendimento do fluxo de execução do sistema, quais as atividades que podem ser realizadas e como funciona seu tratamento dentro do mesmo [Heptagon 2017].

Na Figura 12 apresenta-se o Diagrama de Atividades sob a visão do usuário final (clientes) do sistema.

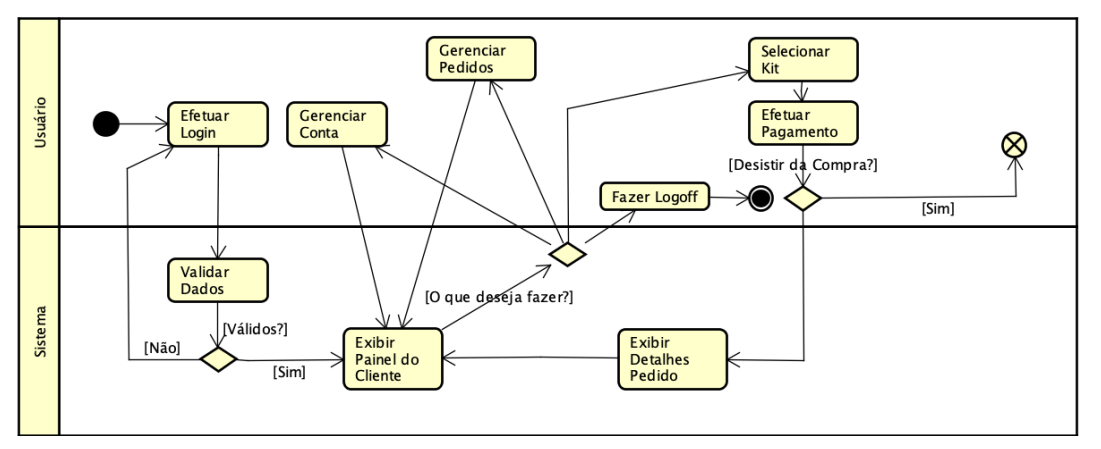

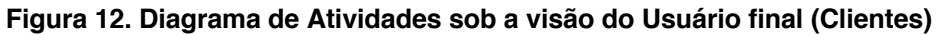

A seguir, a Figura 13 apresenta o fluxo de execução do sistema sob a visão do Administrador.

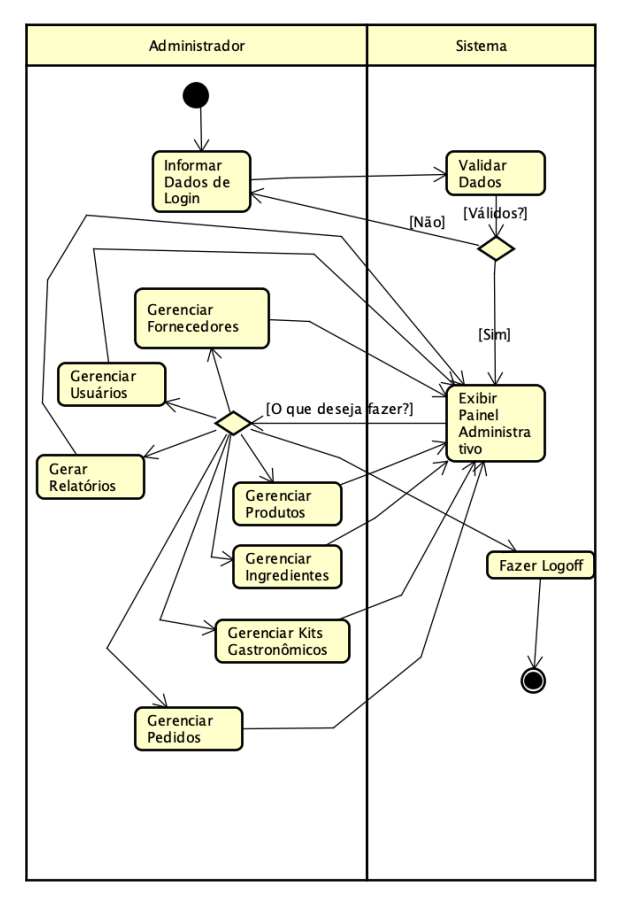

**Figura 13. Diagrama de Atividades sob a visão do Administrador do Sistema**